கீழ் கண்ட கேள்விகள் அனைத்திற்கும் உங்கள் குழந்தை சாதாரணமாக என்ன செய்யும் என்று பதில் கூறவும். செய்கையை ஓரிருமுறைதான் பாரத்திருந்தீர்கள் என்றால் இல்லை என்று பதில் கூறவும்

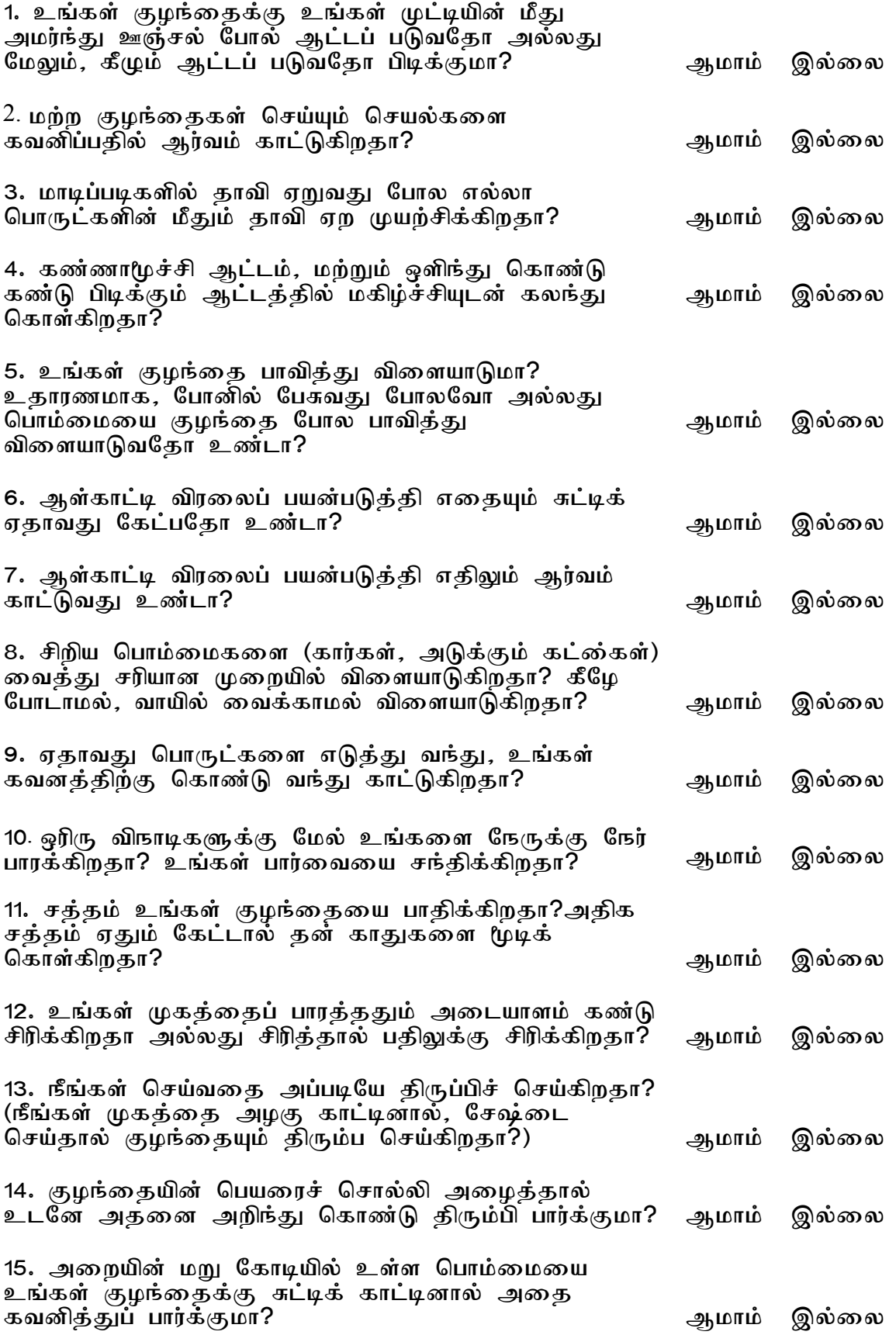

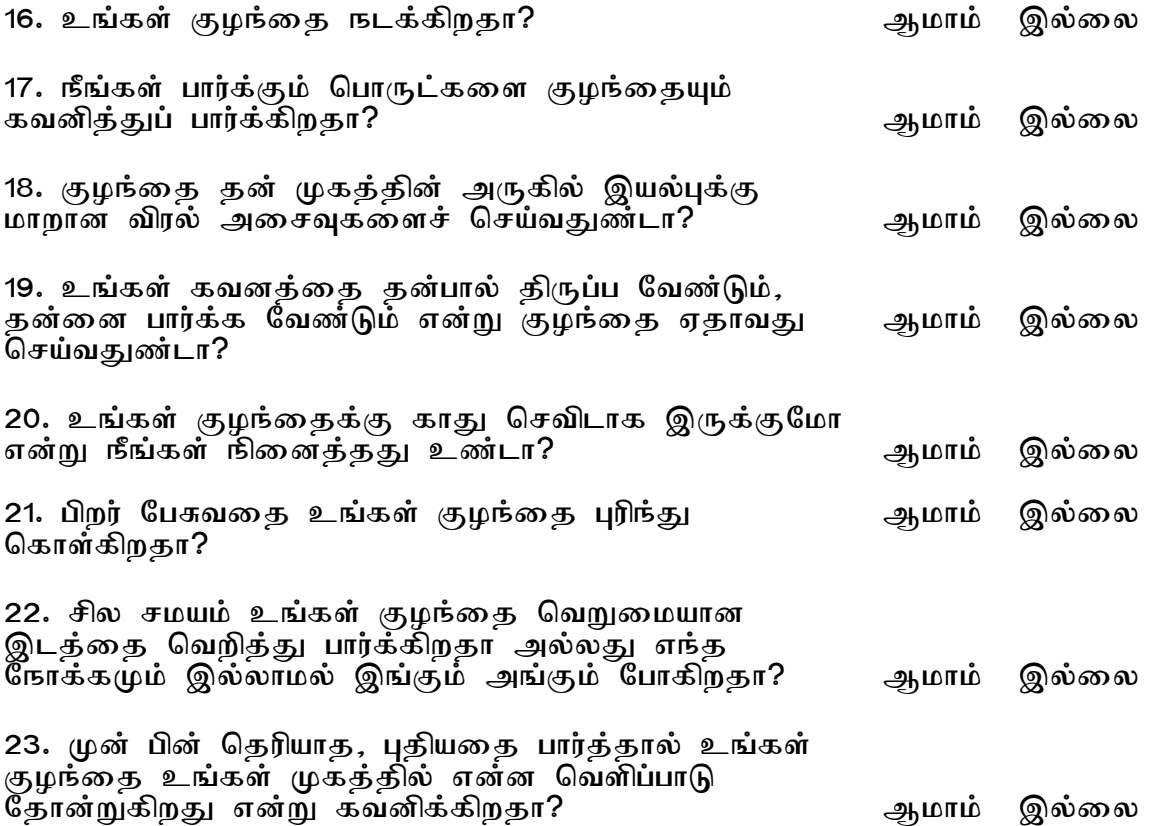